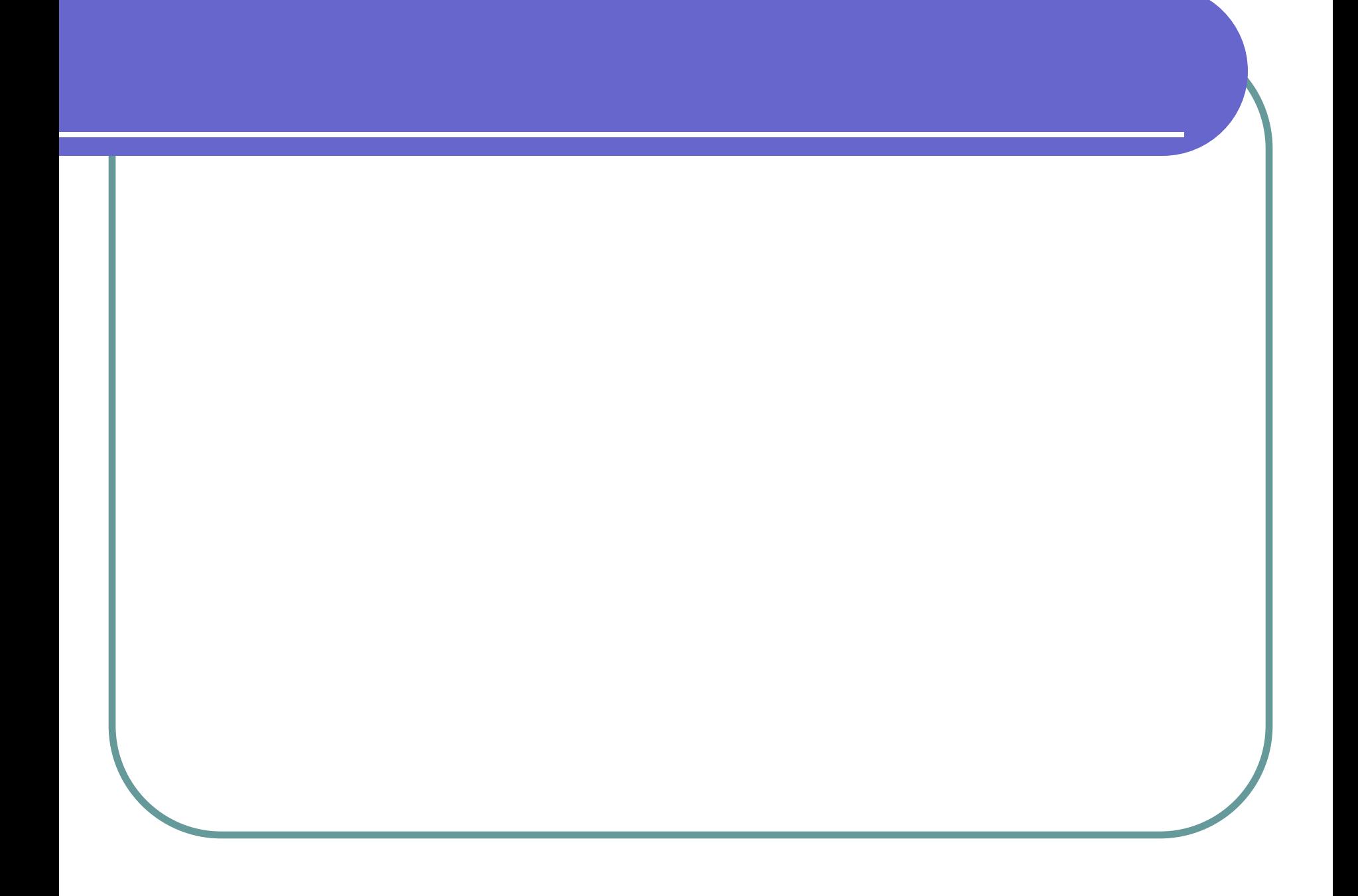

## **Первый этап – постановка задачи.**

• На этом этапе участвует человек, хорошо представляющий предметную область задачи. Он должен четко определить цель задачи, дать словесное описание содержания задачи и предложить общий подход к её решению.

**Второй этап – математическое или информационное** 

#### **моделирование.**

● Цель этого этапа – создать такую математическую модель решаемой задачи, которая может быть реализована в компьютере.

### **Третий этап - алгоритмизация задачи.**

• На основе математического описания необходимо разработать алгоритм решения.

## **Четвертый этап – программирование.**

- *● Программой* называется план действий, подлежащих выполнению некоторым исполнителем, в качестве которого может выступать компьютер. • Составление программы обеспечивает возможность выполнения алгоритма и
	- соответственно поставленной задачи исполнителем – компьютером.

### **Пятый этап - ввод программы и исходных данных в ЭВМ.**

Программа и исходные данные вводятся в ЭВМ с клавиатуры с помощью редактора текстов, и для постоянного хранения осуществляется их запись на гибкий или жесткий магнитный диск.

## **Шестой этап - тестирование и отладка программы.**

• На этом этапе происходят выполнение алгоритма с помощью ЭВМ, поиск и исключение ошибок. При этом программисту приходится выполнять рутинную работу по проверке работы программы, поиску и исключению ошибок, и поэтому для сложных программ этот часто требует гораздо больше временит и сил, чем написание первоначального текста программы..

# *Отладка программы*

- сложный и нестандартный процесс. Исходный план отладки заключается в том, чтобы оттестировать программу на контрольных примерах.
- **●исполнение отлаженной программы и анализ результатов**

### **Язык программирования Паскаль**

 Язык Паскаль является языком программирования высокого уровня. Начиная с момента своего создания Н. Виртом в 1970 г., играет особую роль и в практическом программировании. Текст Паскаль-программы представляет собой последовательность строк, состоящих из символов, образующих алфавит языка.

Символы языка - это элементарные знаки, используемые при составлении текстов. Алфавит языка - набор таких символов.

<u>Алфавит языка *Turbo Pascal 7.0* включает</u>

- все латинские прописные и строчные буквы
- арабские цифры  $(0 9)$ T.
- СИМВОЛЫ + \* / = < > , .; : ' () { } И ДР.
- служебные (зарезервированные) слова

#### Арифметические операции

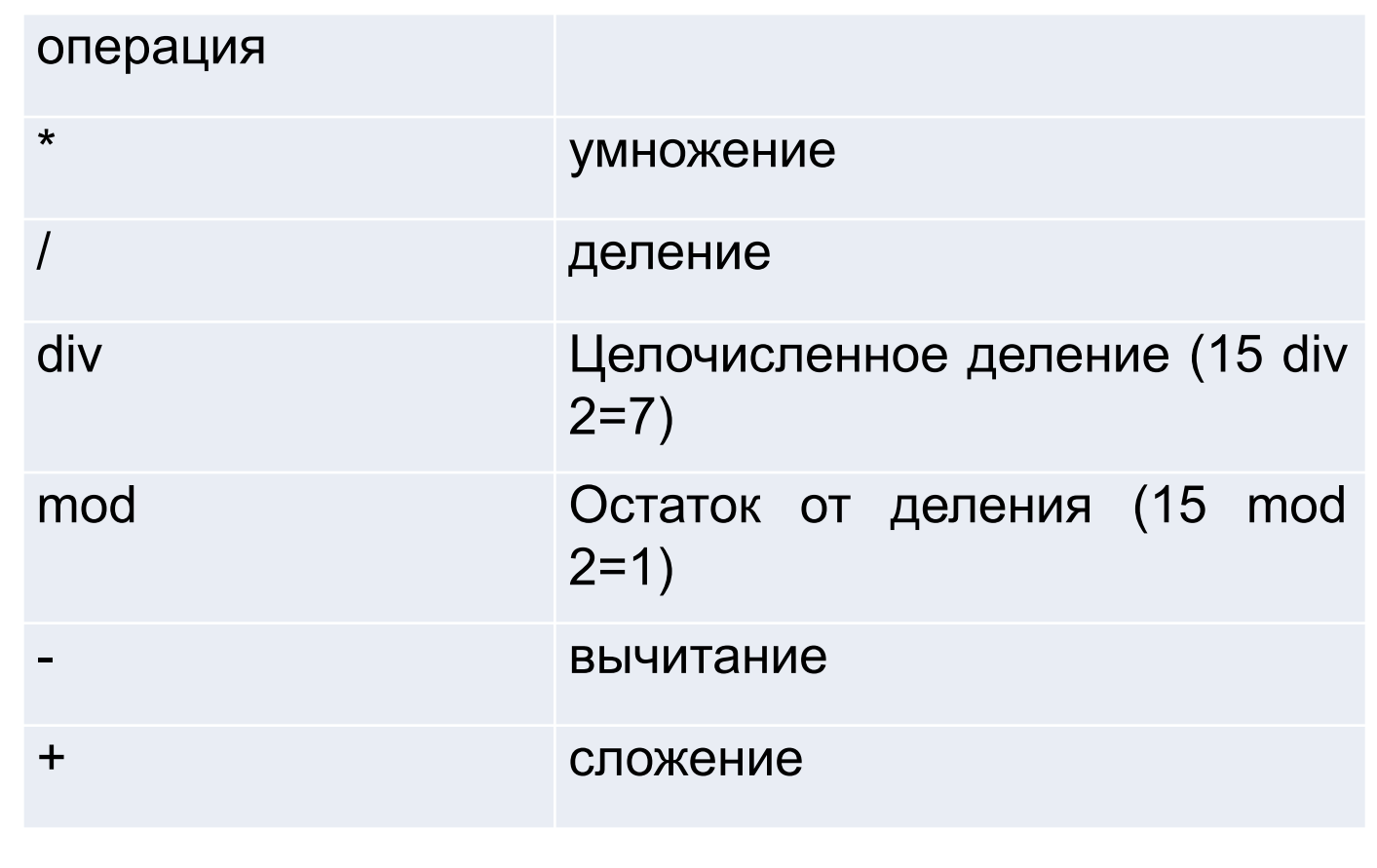

# *функции, определенные в Паскале:*

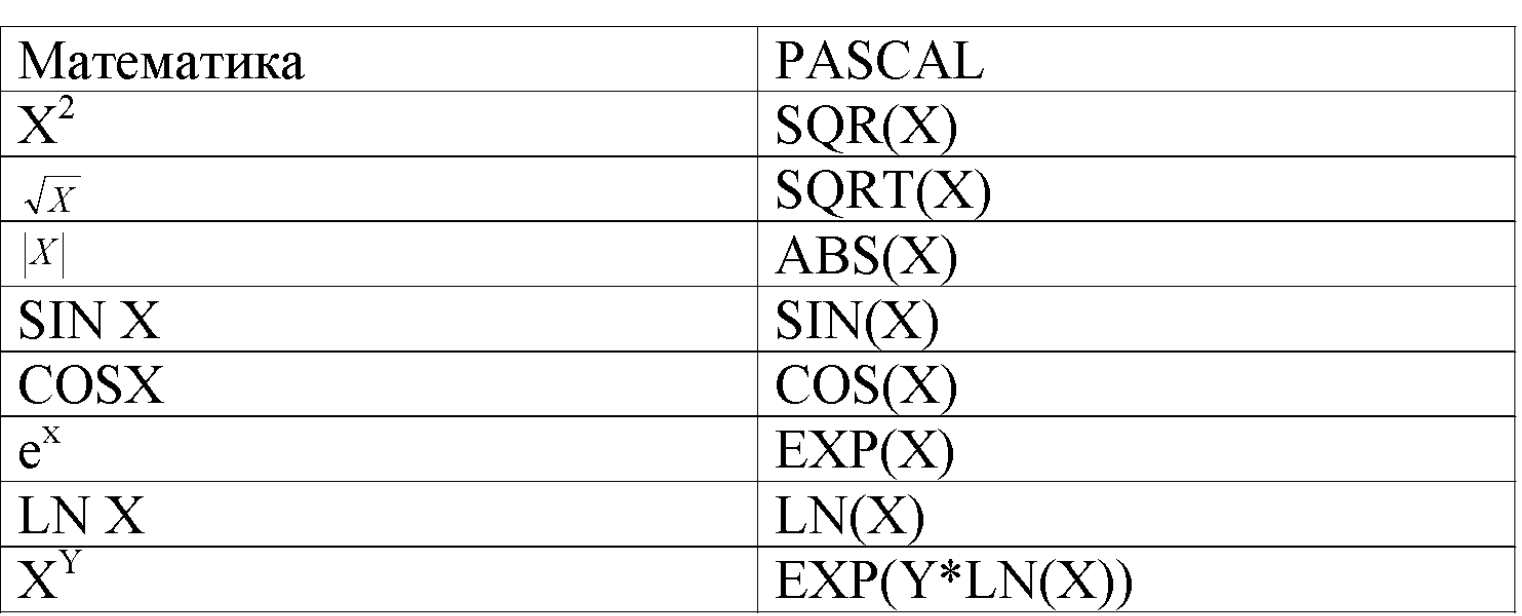

Для записи команд, имен функций, поясняющих терминов  $Turb$ <sub> $\alpha$ </sub>  $Pascal$  7.0 существует набор строго определенных слов, которые называются **служебными** или **зарезервированными** (это английские мнемонические сокращения).

Основные средства языка

**Служебные слова делятся на три группы:**

- операторы (READ,  $\mathcal{W}\mathcal{R} \mathcal{I} \mathcal{I}\mathcal{E}\mathcal{L}\mathcal{N}$  и др.)
- имена функций  $(SIN, \mathcal{COS}$  и др.)
- ключевые слова  $(\mathcal{VAR}, \, \mathcal{B}\mathcal{E}\mathcal{G} \mathcal{I} \mathcal{N}, \, \mathcal{E} \mathcal{N} \mathcal{D}$  и др.)

#### Структура программы

Любая программа на Паскале имеет определенную структуру:

- 1. Заголовок программы
- 2. Раздел описаний
- 3. Тело программы

#### Структура программы

```
PROGRAM имя;
Const; - раздел констант;
Var; - раздел переменных;
BEGIN
оператор 1;
оператор 2;
…..
оператор n;
Readln
END.
```
## Операторы ввода- вывода

Любая программа взаимодействует с пользователем с помощью операторов вводавывода.

#### Оператор ввода  $\mathcal{R}\mathcal{A}\mathcal{D}$

Ввод информации с клавиатуры осуществляется с помощью оператора **READ.**

Когда в программе встречается оператор **READ**, то её действие приостанавливается до тех пор, пока не будут введены исходные данные.

Имеет вид:

- $R\mathcal{E}AD(a,b,...)$
- **READLN(<b>а**,*b*,..,),

где  $a, b, \ldots$  – имена вводимых переменных

**• READLN** - применяется, когда исполнение программы желательно задержать до нажатия клавиши  $\mathcal{ENTER}$ .

#### Оператор вывода  $\mathcal{W}\mathcal{R} T\mathcal{C}$

Для вывода информации на экран используется оператор **WRITE**.

#### Имеет вид:

- $\blacksquare$   $WRTTE(a,b,...)$
- $WRTTELN(a,b...)$ , где  $a,b,...$  список выводимых констант, переменных, выражений.

#### Оператор вывода  $\mathcal{W} \mathcal{R} \mathcal{I} \mathcal{I} \mathcal{E}$

1. **WRITE(2\*2)** – выводит на экран: **4**

2.**WRITE('2\*2=')** - выводит на экран: **2\*2=**

3. **WRITE('2\*2=', 2\*2)** - выводит на экран: **2\*2=4**

*4.* **write (x : 7 : 2, y : 7 : 2);**  где 7 – количество позиций под все число, а 2 – количество позиций после запятой

#### WRITE**LN** (список переменных) – тоже что и write, но с переводом курсора **на новую строку** после вывода последней переменной;

WRITELN – вывод пустой строки;

#### Структура программы

PROGRAM UMA; Const; - раздел констант; Var; - раздел переменных; **BEGIN** оператор 1; оператор 2;

оператор n-1; оператор п; ReadIn END.

### **В языке Turbo Pascal имеются следующие группы простых типов**

#### **данных:**

**1) Целые типы 2) Вещественный тип 3) Перечисляемый тип 4) Тип-диапазон 5) Символьный тип 6) Логический тип**

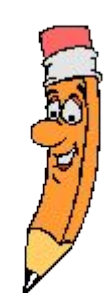

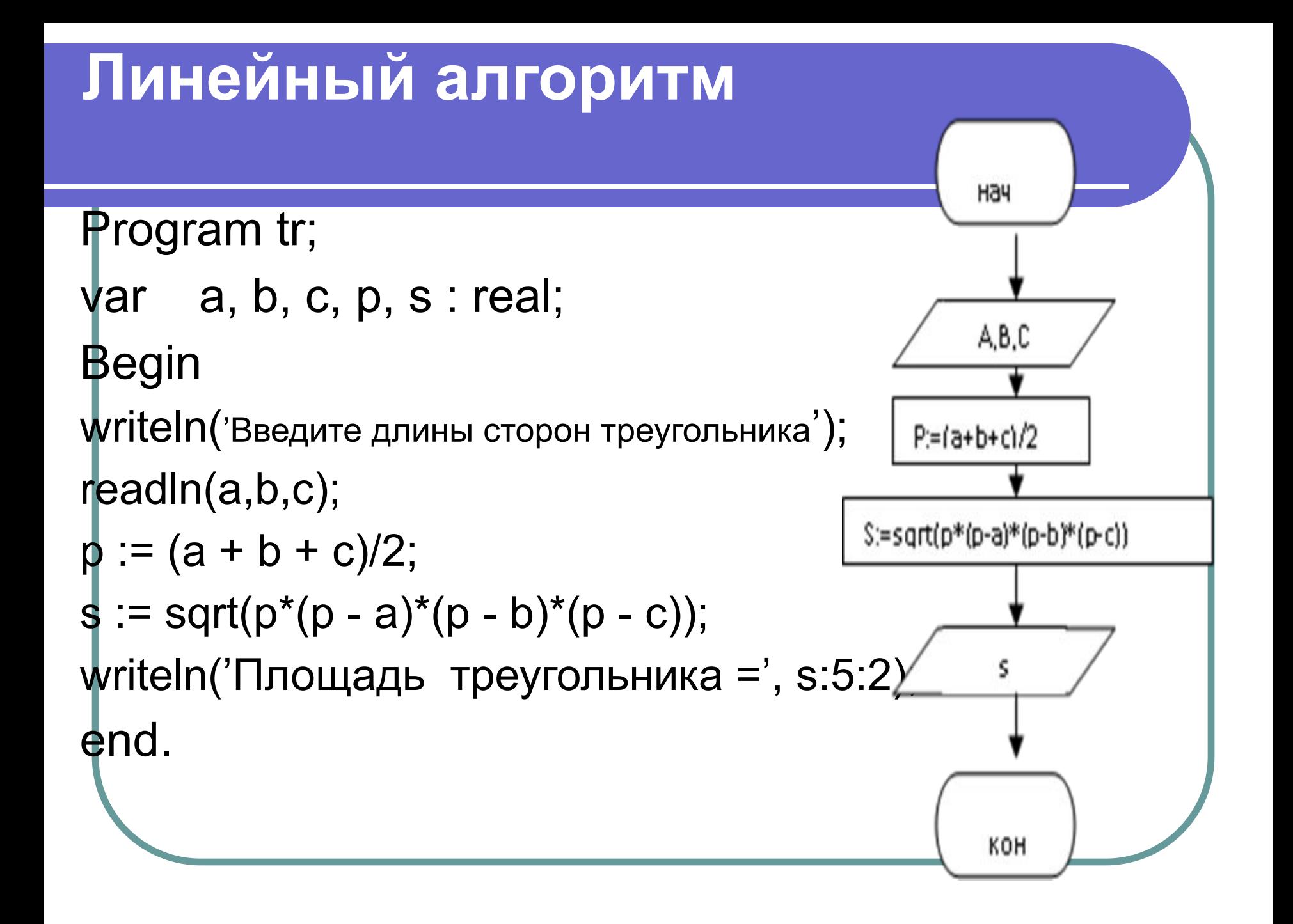

#### Вычислить произведение двух целых

#### $\mathsf{IIAO}\cap\mathsf{I}$

Program p1; Var a, b, c: integer; {Числа в языке Pascal различаются как целые и вещественные} **Begin** WriteLn('Введите два целых числа через пробел'); ReadLn(a,b);  $c:=a^*b$ ; **WriteLn**('Их произведение равно: ', с); **ReadLn** End.